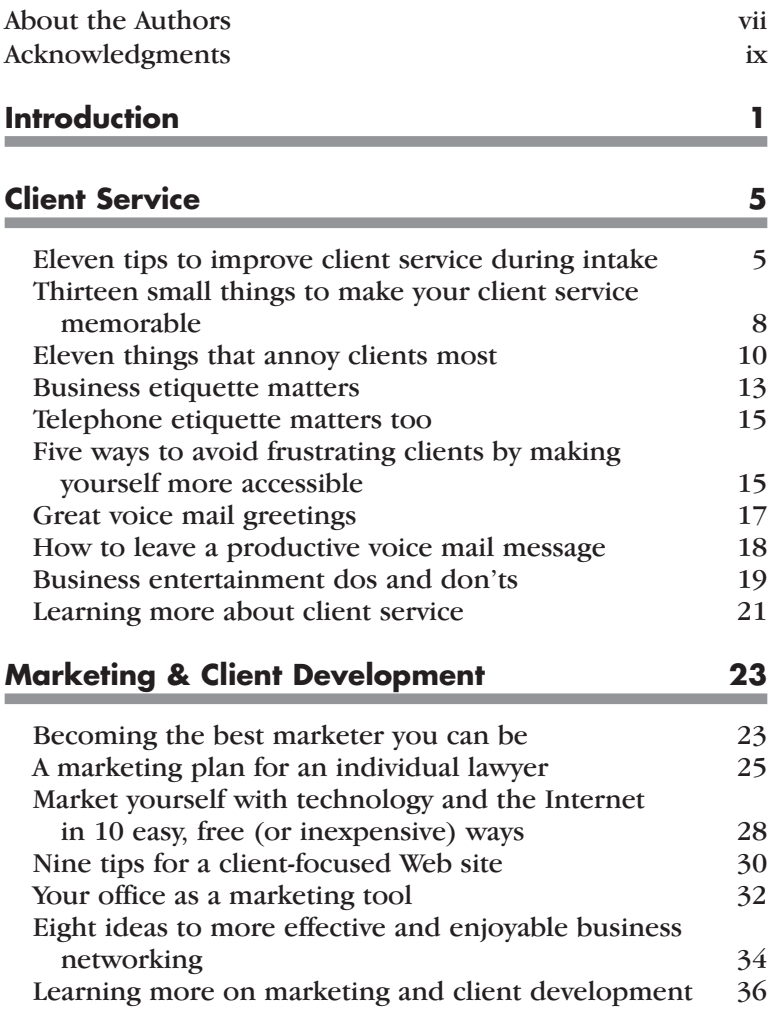

## iv **Pinnington | Trautz The Busy Lawyer's Guide**

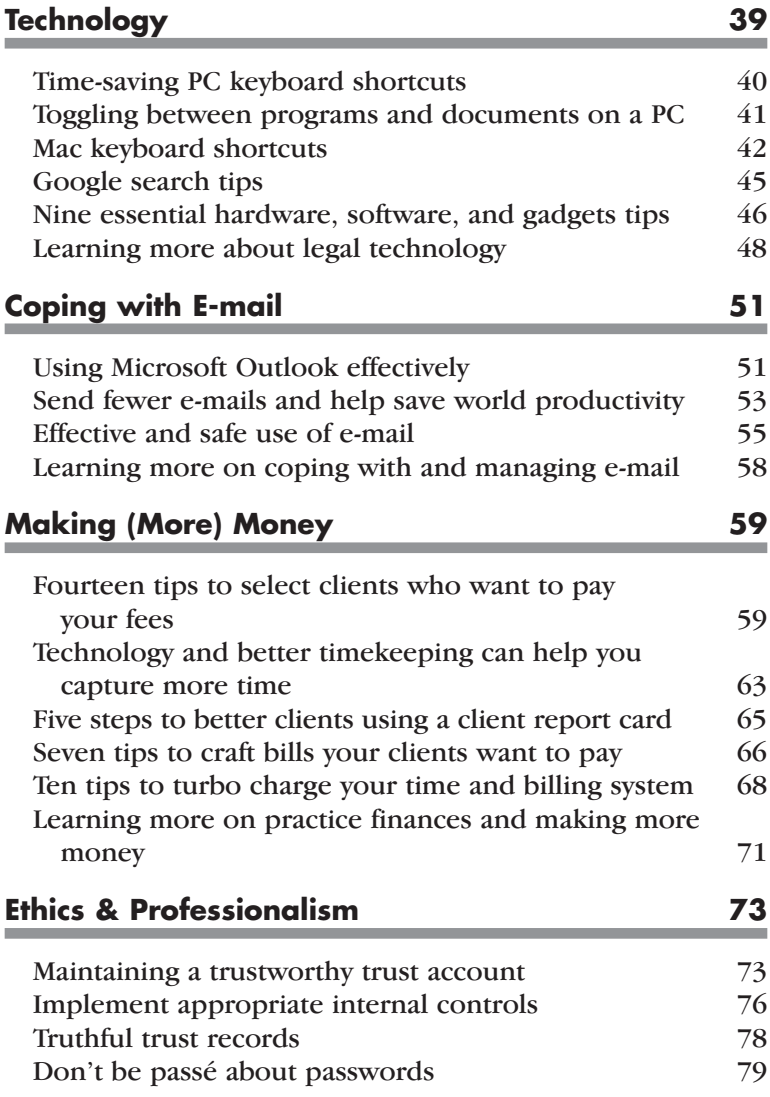

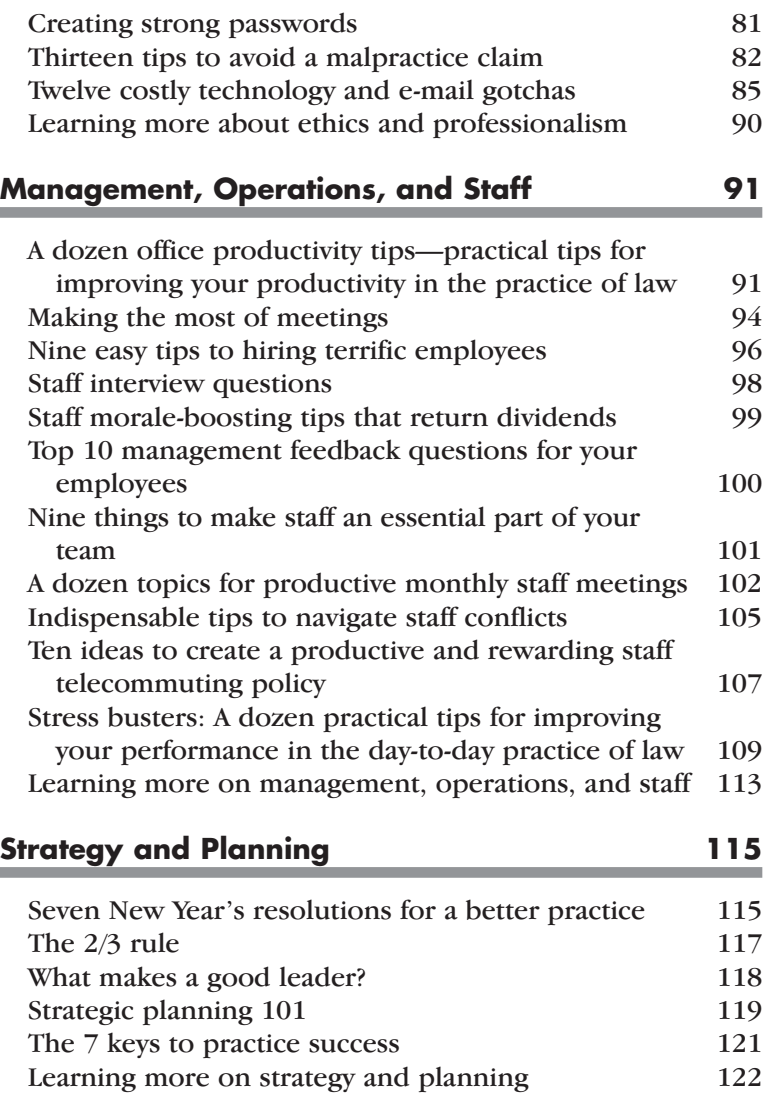

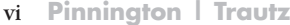

## **The Busy Lawyer's Guide**

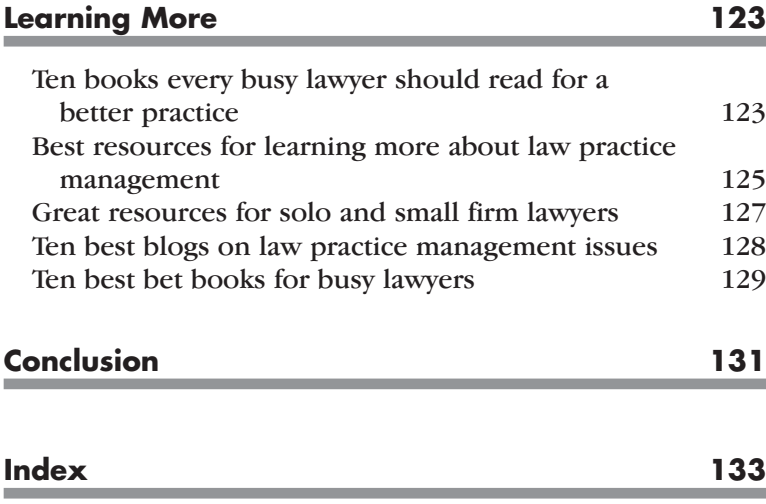